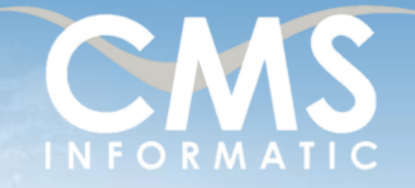

# **Microsoft Partner**

Introduction à l'informatique

#### **Objectifs pédagogiques :**

A l'issue de la formation, les participants seront capables de Comprendre comment fonctionne un micro-ordinateur, d'identifier ses principaux composants, d'acquérir le vocabulaire lié à ces connaissances. Savoir travailler sous Windows : ouvrir et fermer une session, exécuter des programmes, gérer les fichiers et les dossiers. Personnaliser l'environnement.

cadres client ou coaching

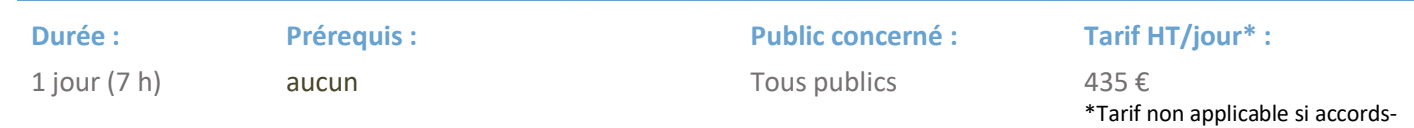

# Contenu de la formation

### Introduction

- Accueil, présentation du formateur, de la démarche, des modalités de réalisation
- Présentation des participants et de leurs attentes
- Rappel des objectifs définis, validation par les participants
- Approche de l'outil et de méthodes de travail liées à son utilisation

# Présentation

- Windows et votre micro, le concept client /serveur
- Les éléments qui composent l'écran
- Gérer l'espace de travail
- Ouvrir, quitter une session Windows, arrêter le système

# Travailler sous Windows

- Ouvrir et fermer une session
- **■** Utiliser au mieux la souris
- Lancer des programmes : différents accessoires (Notpad, Paint Calculatrice....) et basculer vers
- Gérer les fenêtres

### L'explorateur

- Les différents supports magnétiques, le réseau
- Gérer les dossiers
- Gérer les fichiers (créés précédemment avec les accessoires)
- **EXECTER 19 Déplacer / Copier / Rechercher les fichiers et les dossiers / renommer / créer / supprimer**
- La gestion de la corbeille (ouvrir / récupérer un document / la vider)
- Rechercher des fichiers ou dossiers

### Intervenir sous les principaux paramètres de Windows

- Le panneau de Configuration
- **EXECUTE: Personnaliser le bouton Démarrer**

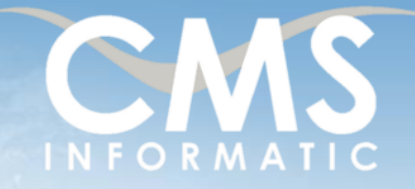

# **Microsoft Partner**

Introduction à l'informatique

#### **Objectifs pédagogiques :**

A l'issue de la formation, les participants seront capables de Comprendre comment fonctionne un micro-ordinateur, d'identifier ses principaux composants, d'acquérir le vocabulaire lié à ces connaissances. Savoir travailler sous Windows : ouvrir et fermer une session, exécuter des programmes, gérer les fichiers et les dossiers. Personnaliser l'environnement.

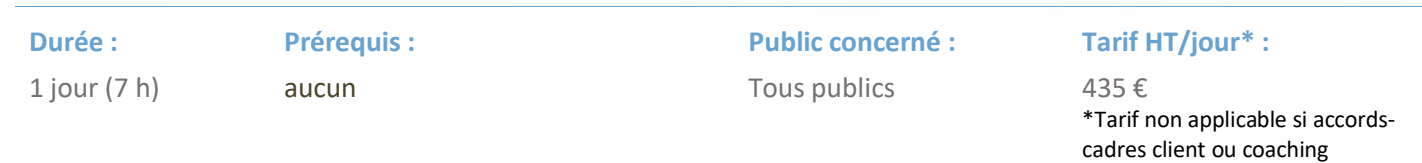

- Personnaliser la Barre de tâches
- Créer des raccourcis

### Intervenir sous les principaux paramètres de Windows

- Le panneau de Configuration
- **EXEC** Personnaliser le bouton Démarrer
- Personnaliser la Barre de tâches
- Créer des raccourcis

### Présentation des outils Office Word et Excel

- Ouvrir Word
- Saisir et modifier du texte
- Ouvrir et Enregistrer des documents
- Ouvrir Excel
- Effectuer des calculs simples
- Ouvrir et Enregistrer des classeurs

### Clôture de la formation

- Récapitulatif
- Conseils, savoir-faire pour mieux apprendre
- Fiche d'évaluation, synthèse
- Récupération par les participants des fichiers travaillés et des exemples traités

### Les méthodes et critères d'évaluation pédagogique

La constitution des groupes homogènes s'établira à partir d'un outil d'évaluation. L'évaluation permettra d'avoir un premier aperçu du niveau de l'apprenant, de ses connaissances et de ses attentes pour la formation.

Une approche pédagogique sera réalisée par le formateur avant le début de la formation, afin d'adapter le contenu du programme pour répondre aux attentes des apprenants.

Une attestation est fournie à l'apprenant à l'issue de la formation validant les connaissances acquises lors de la formation.

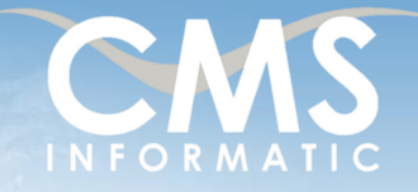

# **Microsoft Partner**

Introduction à l'informatique

#### **Objectifs pédagogiques :**

A l'issue de la formation, les participants seront capables de Comprendre comment fonctionne un micro-ordinateur, d'identifier ses principaux composants, d'acquérir le vocabulaire lié à ces connaissances. Savoir travailler sous Windows : ouvrir et fermer une session, exécuter des programmes, gérer les fichiers et les dossiers. Personnaliser l'environnement.

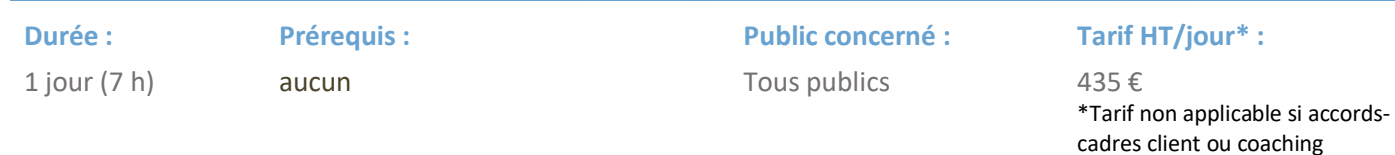

# Les méthodes pédagogiques

Chaque thème du programme est accompagné d'ateliers pratiques avec suivi et assistance personnalisée.

Les ateliers pourront être réadaptés en fonction des problèmes à traiter des participants.

#### Le suivi et les moyens pédagogiques

Un support de formation sera transmis à chacun des participants, reprenant les principaux thèmes de la formation réalisé sous forme de captures d'écran et d'explications de texte.

Les apprenants repartent à l'issue de la formation avec les fichiers travaillés pendant la formation ainsi que les coordonnées du formateur, ce qui leur permettra d'échanger avec ce dernier et de lui poser toute question relative à la formation suivie sans limitation de durée.

Une feuille d'émargement est signée par les stagiaires (matin et après-midi) chaque jour de la formation, afin d'attester de leur présence.

#### Les moyens techniques

Salle équipée avec un poste par personne, un tableau blanc, un paperboard, un accès réseau et un vidéo projecteur.

Des cartes électroniques FPGA seront utilisées pour mettre en pratique le savoir-faire acquis.

### Les prérequis nécessaires au passage de la certification

Aucun prérequis pour cette certification.

**C.M.S. INFORMATIC**